Doc No. :PT-HMOC-OPS-FOP-6001-OPS-OAH Fop Issue : 3.0 Issue Date: 13/04/10

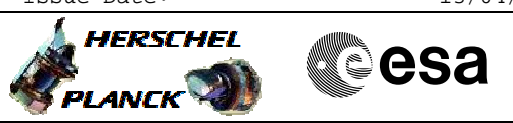

## **Procedure Summary**

#### **Objectives**

The ASW function "Event Filtering" is responsible of filtering of the events. Monitoring events are not filtered by this functionality, only ASWs own events.

This procedure describes the steps needed to modify the event filtering times.

## **Summary of Constraints**

Default status of the function: "Started".

When the function is stopped, it does not accept any other telecommands than the: - Start Function TC(8,1,117); - Report Function Status TC(8,5,117).

Thus, if the function is stopped this procedure cannot be executed.

#### **Spacecraft Configuration**

**Start of Procedure**

- CDMU in default configuration, that is:
- PM A or B ON (nominally A)
- TM Encoder/OBT A or B active (nominally A)
- RM A and B enabled
- MM A and B ON

**End of Procedure**

- CDMU in default configuration, that is:
- PM A or B ON (nominally A)
- TM Encoder/OBT A or B active (nominally A) - RM A and B enabled
- MM A and B ON
	-

### **Reference File(s)**

**Input Command Sequences**

**Output Command Sequences** HFD3004

## **Referenced Displays**

**ANDs GRDs SLDs**

(None)

**Configuration Control Information**

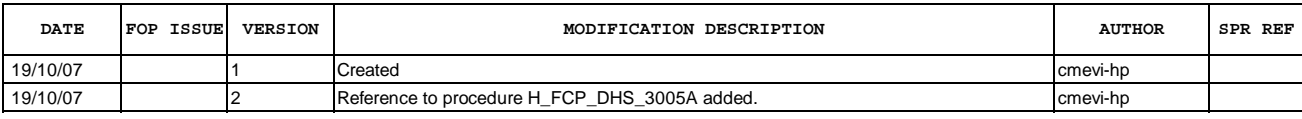

Doc No. :PT-HMOC-OPS-FOP-6001-OPS-OAH Fop Issue : 3.0 Fop Issue : 3.0<br>
Issue Date: 13/04/10

 Set timeout for ASW internal event filtering File: H\_FCP\_DHS\_3004.xls Author: S. Manganelli

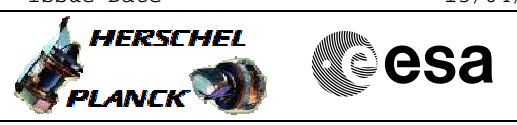

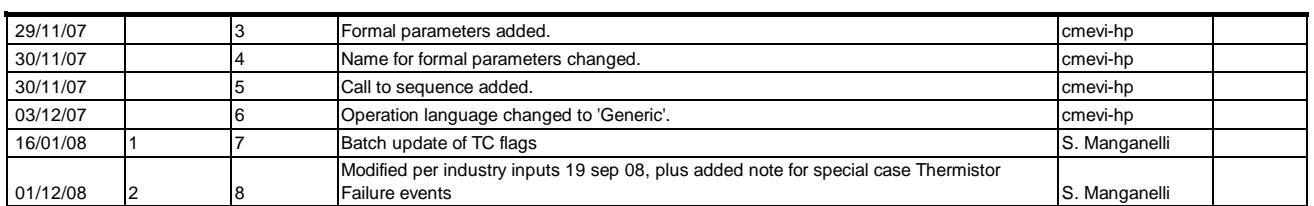

 Set timeout for ASW internal event filtering File: H\_FCP\_DHS\_3004.xls Author: S. Manganelli

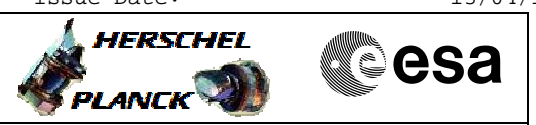

**Procedure Flowchart Overview**

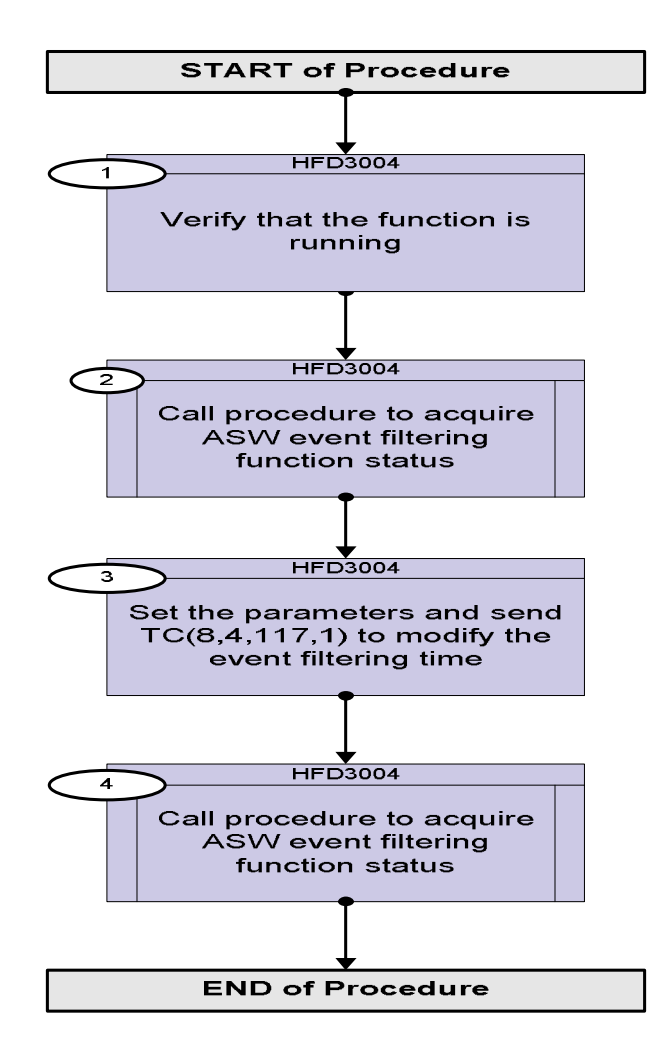

Doc No. :PT-HMOC-OPS-FOP-6001-OPS-OAH Fop Issue : 3.0 Issue Date: 13/04/10

**HERSCHEL** 

**PLANCK** 

**MECSA** 

**Step** 

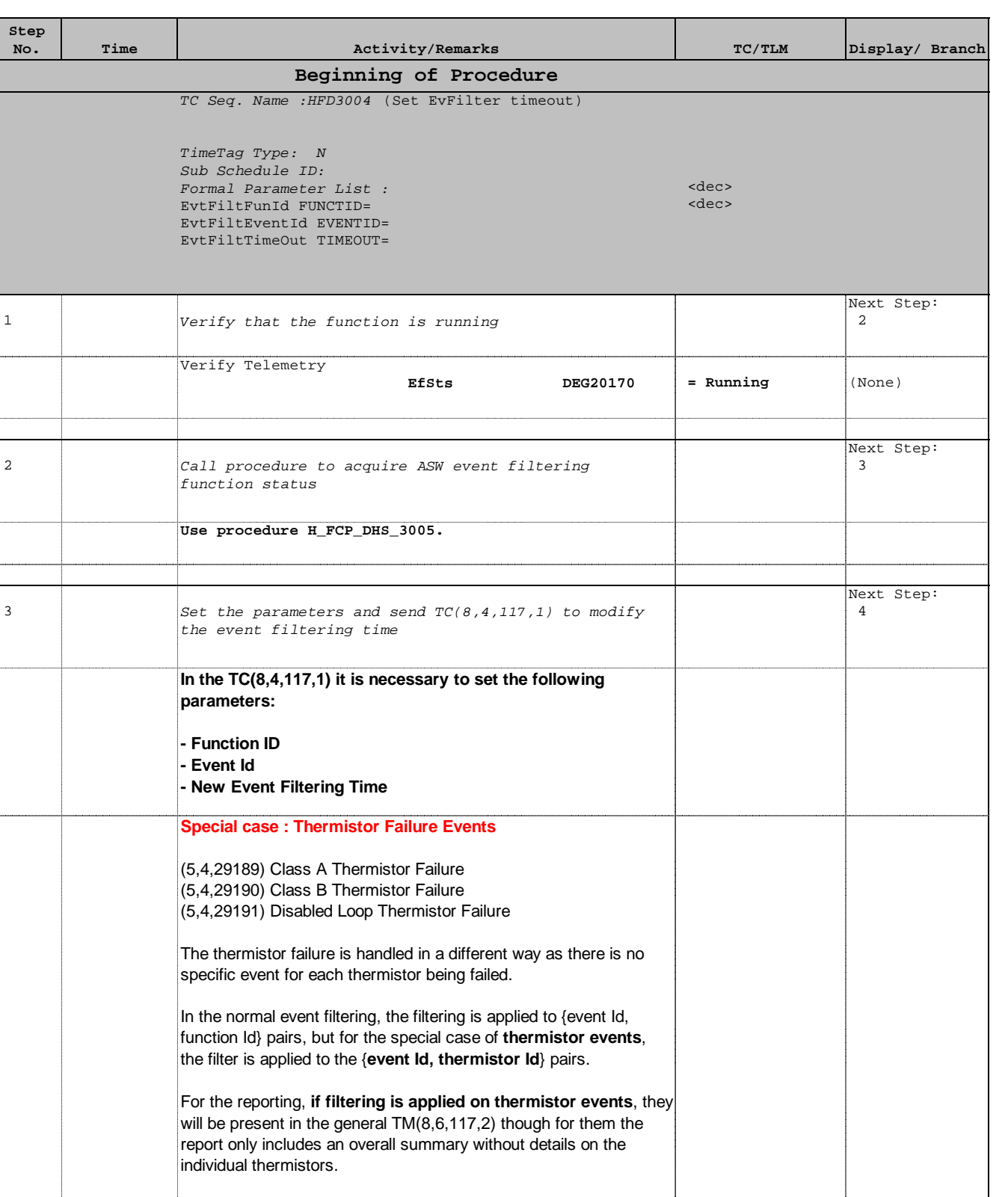

# In particular:

TOTAL\_BLOCK\_COUNT = as for any other entry, total Number of times the EVENT\_ID has been blocked when generated from FUNCTION\_ID, i.e. in this case this is the overall sum for all thermistors

Doc No. :PT-HMOC-OPS-FOP-6001-OPS-OAH Fop Issue : 3.0 Issue Date: 13/04/10

 Set timeout for ASW internal event filtering File: H\_FCP\_DHS\_3004.xls Author: S. Manganelli

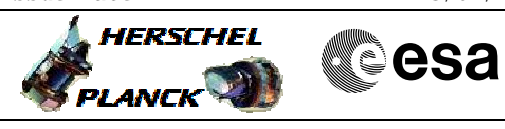

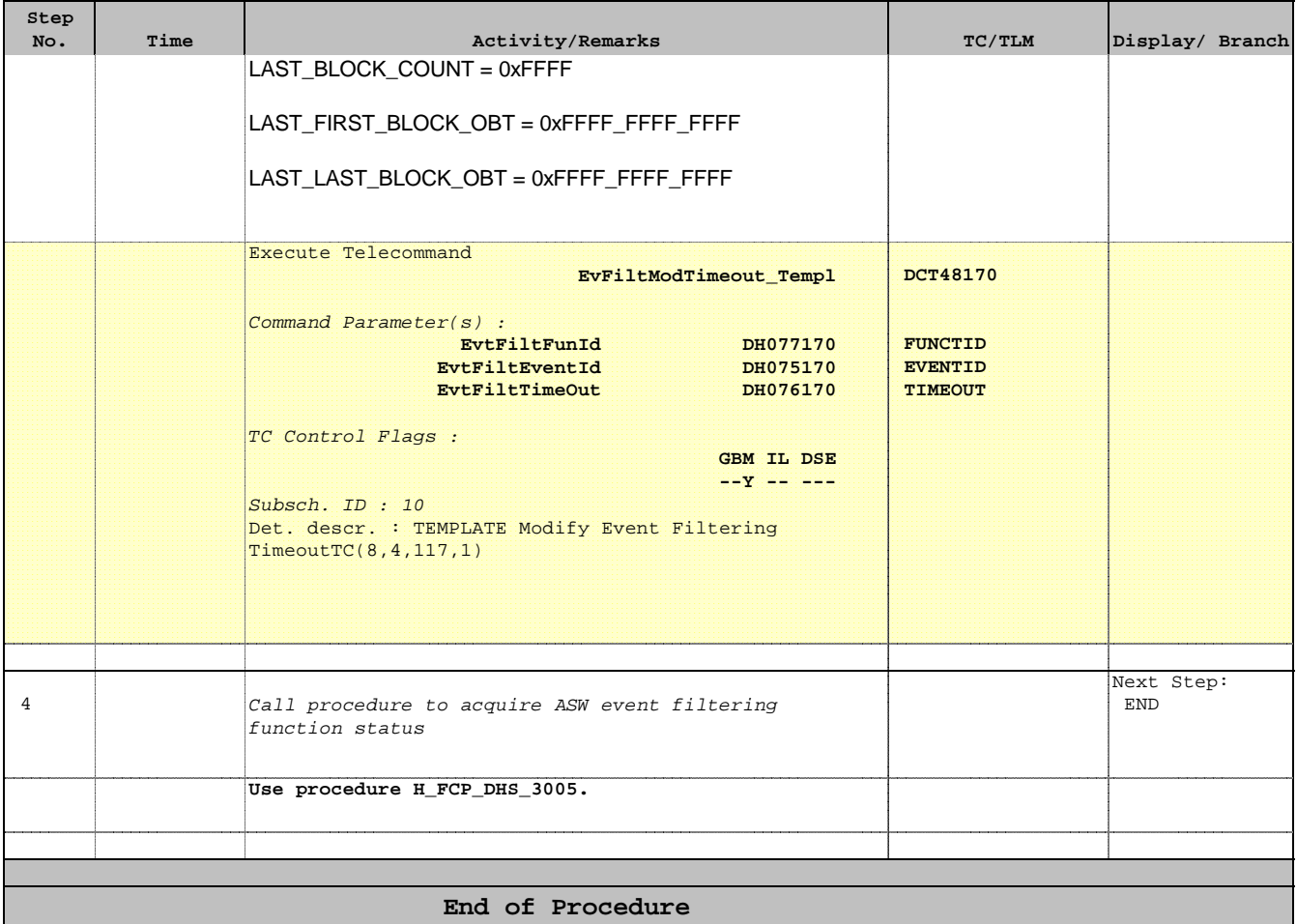